## **IMPORTANT**

 **A l'attention du Responsable de Laboratoire, Directeur des Etablissements de Santé Correspondant de Réactovigilance** 

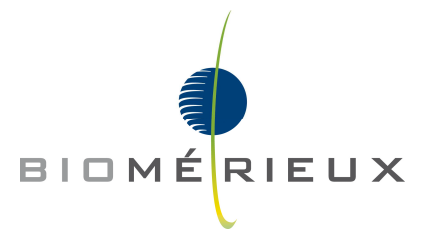

Craponne, le 2 juillet 2013 bM-CR-sel-13 FSCA 1782

**Information de Sécurité Produit Urgente Discordance de codes antibiotiques envoyés au SIL par le logiciel** 

**VITEK 2 Système (version 6.01)** 

Chère Cliente, cher Client,

Vous êtes utilisateurs du système VITEK 2 et nous vous en remercions. Vous utilisez la version de logiciel 6.01, pour laquelle nous avons identifié une anomalie liée à l'interface de connexion bidirectionnelle vers votre système informatique de laboratoire (SIL).

#### **Description de l'anomalie :**

Lors de la mise à jour du logiciel d'une version 5.xx en version 6.01, les codes antibiotiques pour la **Céfovécine**, la **Prulifloxacine**, et la **Ceftaroline** ne sont pas mis à jour correctement. En effet pour ces trois molécules, les codes internes VITEK 2 System ne correspondent pas à ceux devant être transmis à l'informatique centrale (voir tableau ci-dessous)

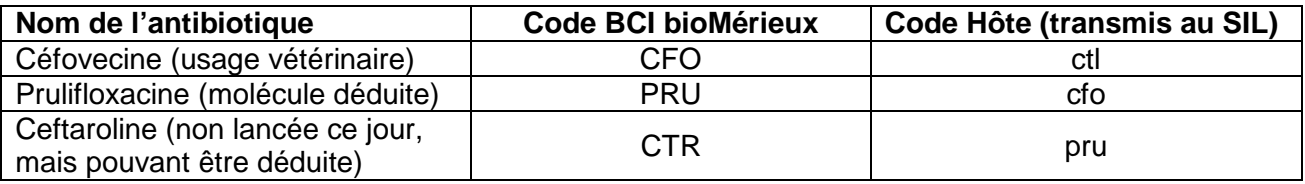

Cette discordance de traduction des codes BCI internes au système et ceux transmis au SIL font que :

- les résultats rendus sur VITEK 2 pour la Céfovécine seront transmis en tant que Ceftaroline dans le SIL. Cette molécule est intégrée dans certaines cartes VITEK 2.
- les résultats rendus sur VITEK 2 pour la Prulifloxacine seront transmis en tant que Céfovécine dans le SIL
- les résultats rendus sur VITEK 2 pour la Ceftaroline seront transmis en tant que Prulifloxacine dans le SIL. La Prulifloxacine n'est intégrée dans aucune carte VITEK 2.

**BIOMERIEUX** 

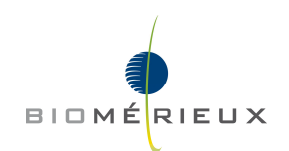

#### **Impact de l'anomalie dans votre laboratoire :**

L'impact correspond à une discordance de résultats entre celui rendu brut sur VITEK 2 et celui transmis après validation sur votre informatique de laboratoire pour la Céfovécine, la Prulifloxacine et la Ceftaroline.

Cefovécine->Ceftaroline : le résultat brut pour la Céfovécine reste correct. Il n'y a pas d'impact sur les résultats cliniques rendus, car il s'agit d'une molécule à usage vétérinaire uniquement.

Prulifloxacine  $\rightarrow$  Céfovécine : la Prulifloxacine est une molécule pouvant être rendue par VITEK 2, uniquement si la déduction de la molécule a été paramétrée. L'impact de l'erreur de transcodage est là encore négligeable, car le résultat transmis pour la Prulifloxacine, interprétée comme Céfovécine dans l'informatique centrale, ne pourra être utilisée pour un traitement en clinique humaine.

Ceftaroline  $\rightarrow$  Prulifloxacine : la Ceftaroline est une molécule pouvant être rendue par VITEK 2. uniquement si la déduction de la molécule a été paramétrée, dans ce cas l'envoi d'un code "pru" peut entraîner une absence de résultat ou un résultat erroné (Prulifloxacine au lieu de Ceftaroline) au niveau du SIL.

#### **Actions requises :**

Nous vous demandons de prendre en compte les actions suivantes au sein de votre laboratoire :

- 1. Vous assurez que cette information, ainsi que la procédure (mise en pièce-jointe) permettant de modifier les codes pour ces trois antibiotiques soient transmises au personnel concerné et qualifié.
- 2. Suivre les instructions de modification de traduction des codes antibiotiques dans BCI afin de remettre les bons codes antibiotiques en face des molécules concernées.
- 3. Compléter l'annexe A en pièce jointe, témoignant que vous avez pris connaissance de l'information et que les actions correctives ont été mises en place.

Cette anomalie sera corrigée dans la prochaine mise à jour (version 7.01) prévue pour être lancée fin 2013.

Notre **C**entre de **R**elation **C**lient reste à votre disposition pour tout complément d'information au :

#### **0820 22 90 90**

Nous vous prions de nous excuser pour les perturbations pouvant être causées dans votre laboratoire.

En vous remerciant de votre confiance, nous vous prions d'agréer Madame, Monsieur, l'expression de nos sentiments les meilleurs.

 $\sqrt{1-t}$ 

**Christian ROBERT**  Responsable Pôle Spécialistes AS/SE bioMérieux Filiale France

**PJ. : - Annexe A : accusé de réception à compléter et à nous retourner - Procédure changement de codes BCI** 

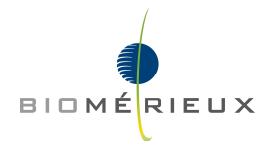

#### **ANNEXE A**

**Accusé de réception FSCA 1782 INFORMATION DE SECURITE PRODUIT URGENTE Discordance de codes antibiotiques envoyés au SIL par le logiciel VITEK ®2**

Après avoir complété ce document, merci de nous le faxer au numéro suivant :

## **FAX : 04 78 87 20 91**

## **Information clients :**

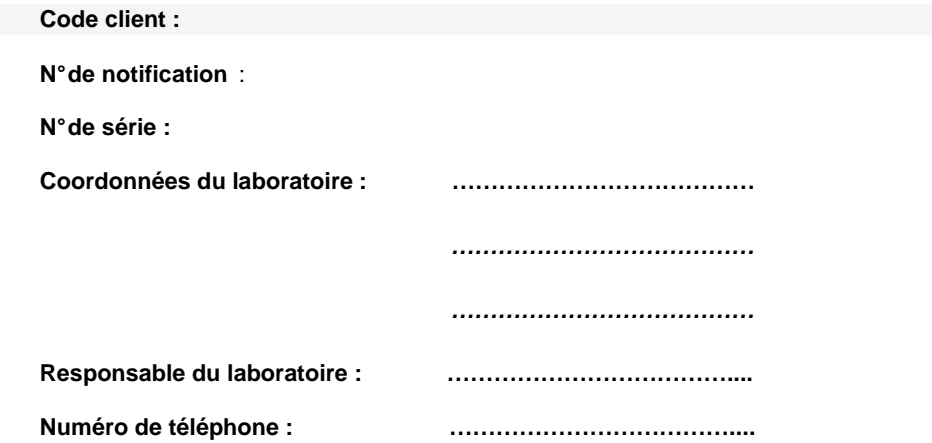

### **Questions :**

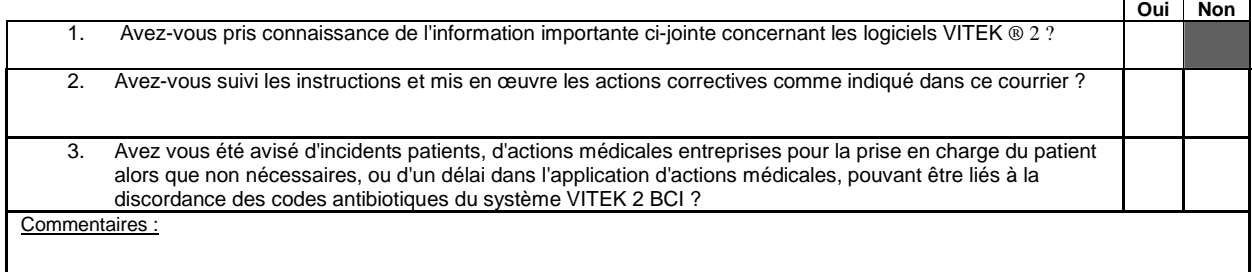

**Nom du signataire** : ------------------------------------------------------ **Date :** ---------------------------------

**Signature :** 

**FSCA : 1782**

# **Procédure changement de codes BCI courrier FSCA 1782**

Ouvrir une session dans le système d'exploitation Windows® sous l'ID utilisateur et le mot de passe « **labadmin** » (opération identique à celle réalisée chaque jour, afin de permettre le lancement du PC).

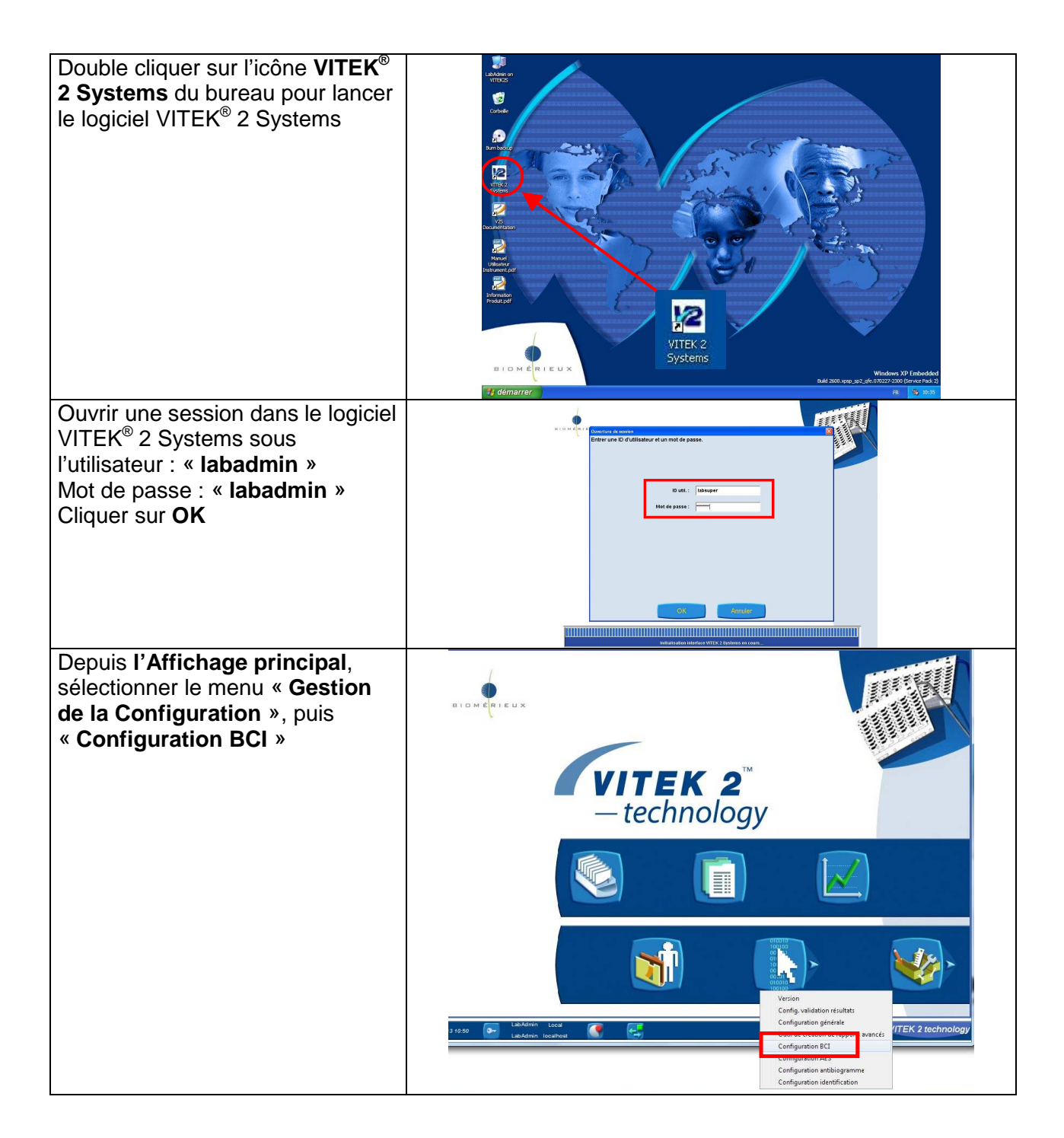

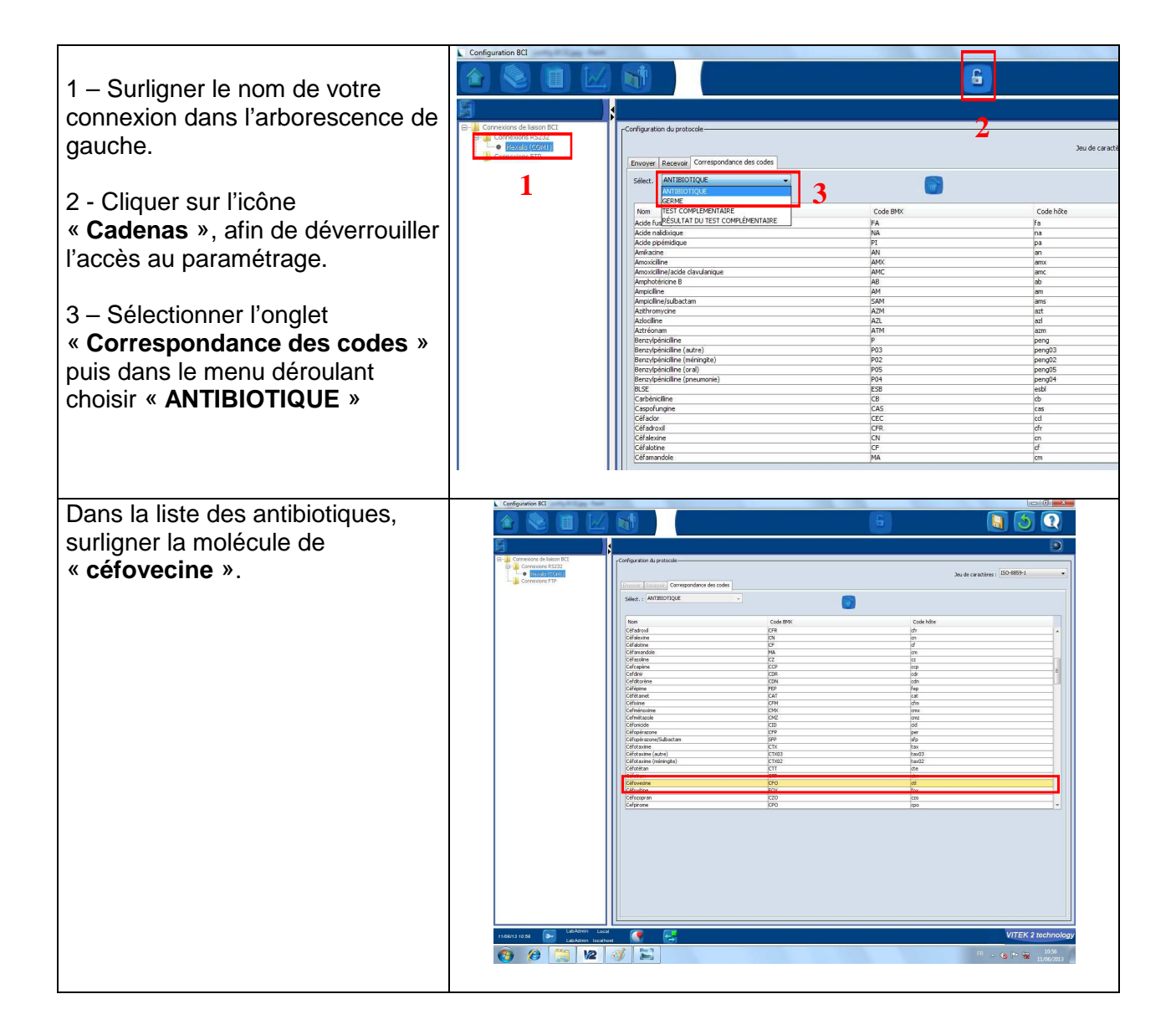

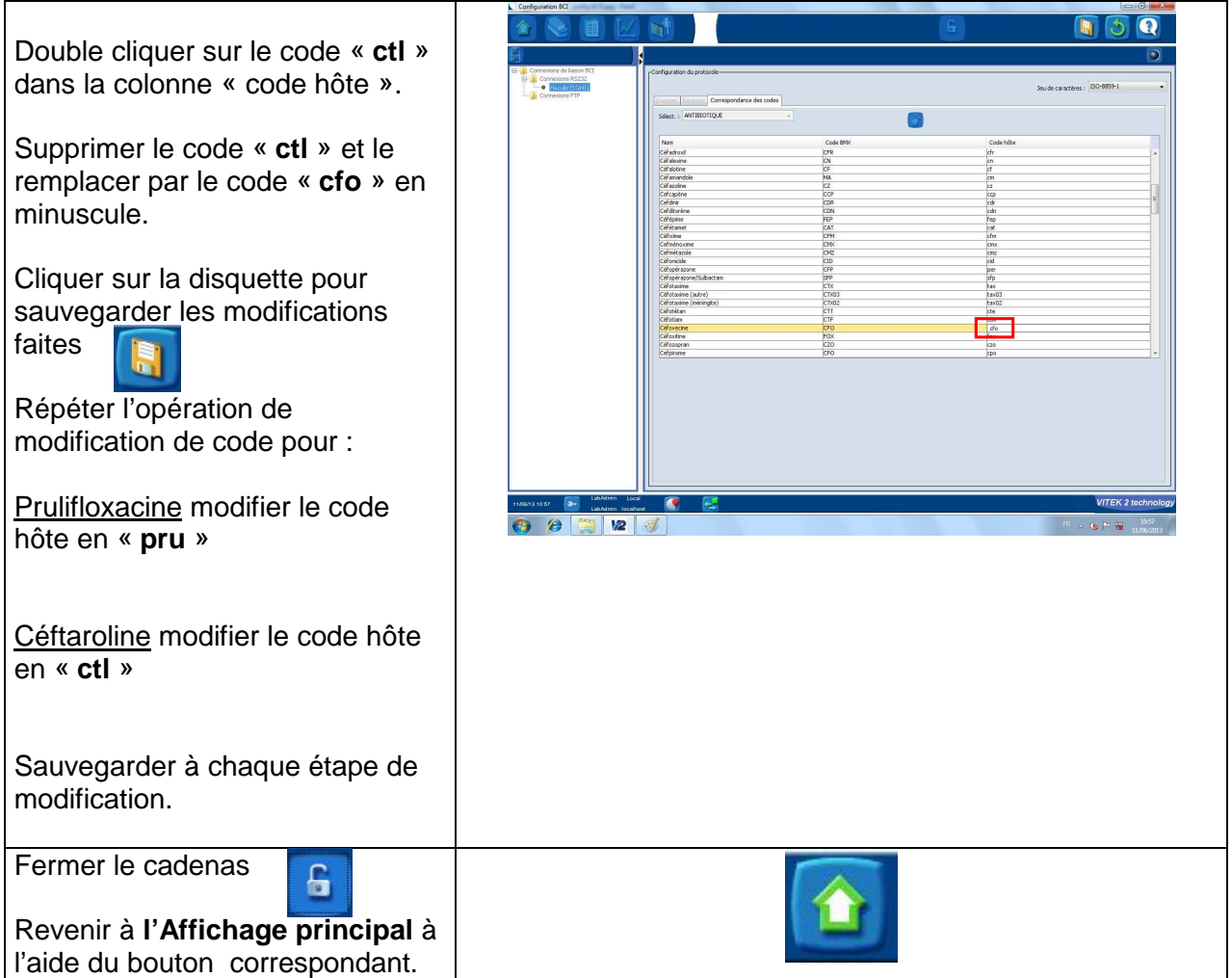